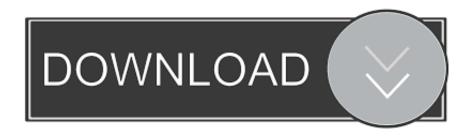

Recording Acoustic Guitar Garageband Ipad

1/6

# GarageBand

# By Apple

Essentials

Open iTunes to buy and download apps.

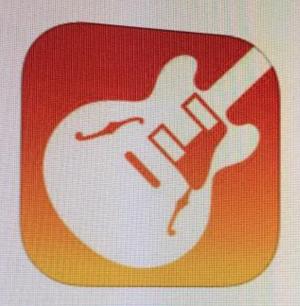

## View in iTunes

This app is designed for both iPhone and iPad

### Free

Category Music

Updated: Jan 21, 2017

Version: 2.2.1

Size: 1,70 GB

Languages, English, Arabic,

Catalan, Chinese (Hong Kong),

Croatian, Czech, Danish, Dutch, nnish, French, German, Greek,

## Description

GarageBand turns your iPad, iPhone recording studio - so you can make have fun creating music like a DJ, b play keyboards, guitars, and drums played a note before. Plug in a guiti Instrument, microphone, or a guitar Extensions in iOS 10 allow you to p share your song using email, Faceb

Live Loops. Make music like a DJ

- · Use Multi-Touch to tap and trigg
- · Get started with templates like El
- · Build your own grid using over 1
- · Create loops by recording directl
- · Use Remix FX to perform DJ-style
- · Tap record and capture your Live

## Drummer for iOS

- Add a virtual session Drummer t
- · Choose from 9 acoustic or electr
- · Each Drummer character provide

Alchemy Synth

. Play and record using the new A

### Recording Acoustic Guitar Garageband Ipad

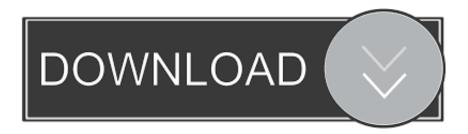

3/6

In this chapter from iPad and iPhone Video: Film, Edit, and Share the Apple Way, learn how to calculate tempo from movie length, build a soundtrack using loops, record your.. Recording Guitar Into GaragebandRecording Acoustic Guitar Garageband Ipad For SaleGarageband Guitar SoundsGarageBand User Guide for iPadUsing the Guitar, you can play notes, chords, and strumming patterns.

1. recording acoustic guitar garageband ipad

You can also swipe left or right to change to the previous or next sound Play chords Tap the Chords/Notes switch on the right to switch to Chords view.. You can also tap strings to play individual notes of a chord Play the full chord: Tap the top of a chord strip.. The first time you use Face Control, Garage Band asks for permission to access the camera on your iPad.. Mute the strings: Touch and hold the fretboard to the left or right of the chord strips as you play.. When you record, any pedal movements you make with Face Control are also recorded.

### recording acoustic guitar garageband ipad

recording acoustic guitar garageband ipad, how to record guitar with garageband ipad <u>How To Curve Text In 2010 Powerpoint</u> <u>For Mac</u>

Aug 12, 2014 Using Apple's GarageBand app on the iPhone or iPad, you can easily assemble a song.. Choose the sound of the GuitarTap the guitar icon in the upper-left corner, then tap the sound you want to play. Download free convert ms word 2010 to 2003 for android

4/6

# GarageBand

# By Apple

Essentials

Open iTunes to buy and download apps.

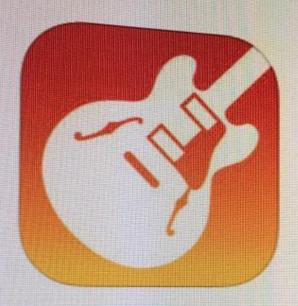

## View in iTunes

This app is designed for both iPhone and iPad

### Free

Category Music

Updated: Jan 21, 2017

Version: 2.2.1

Size: 1,70 GB

Languages, English, Arabic, Catalan, Chinese (Hong Kong), Croatian, Czech, Danish, Dutch,

nnish, French, German, Greek,

## Description

GarageBand turns your iPad, iPhone recording studio - so you can make have fun creating music like a DJ, b play keyboards, guitars, and drums played a note before. Plug in a guiti Instrument, microphone, or a guitar Extensions in iOS 10 allow you to p share your song using email, Faceb

Live Loops. Make music like a DJ

- · Use Multi-Touch to tap and trigg
- · Get started with templates like El
- · Build your own grid using over 1
- · Create loops by recording directl
- · Use Remix FX to perform DJ-style
- · Tap record and capture your Live

## Drummer for iOS

- Add a virtual session Drummer t
- · Choose from 9 acoustic or electr
- · Each Drummer character provide

Alchemy Synth

. Play and record using the new A

### **Cloning Icom Software**

#### **Cheats Codes Ps2 Games**

You can choose from acoustic or electric guitar sounds, and turn on stompbox effects to customize the sound. Tap the guitar icon in the upper-left corner, then tap Retro Wah Hold your iPad 10–20 inches (25–50 cm) away from your face, then tap the Face Control button. Do any of the following:Strum a chord: Swipe across the strings in one of the chord strips. Turning Off Tab Overview Mode For Chrome For Mac

**Download Fighting Games For Mac** 

ae05505a44 Operating System For Mac

ae05505a44

Gratis Film Badai Pasti Berlalu 1977